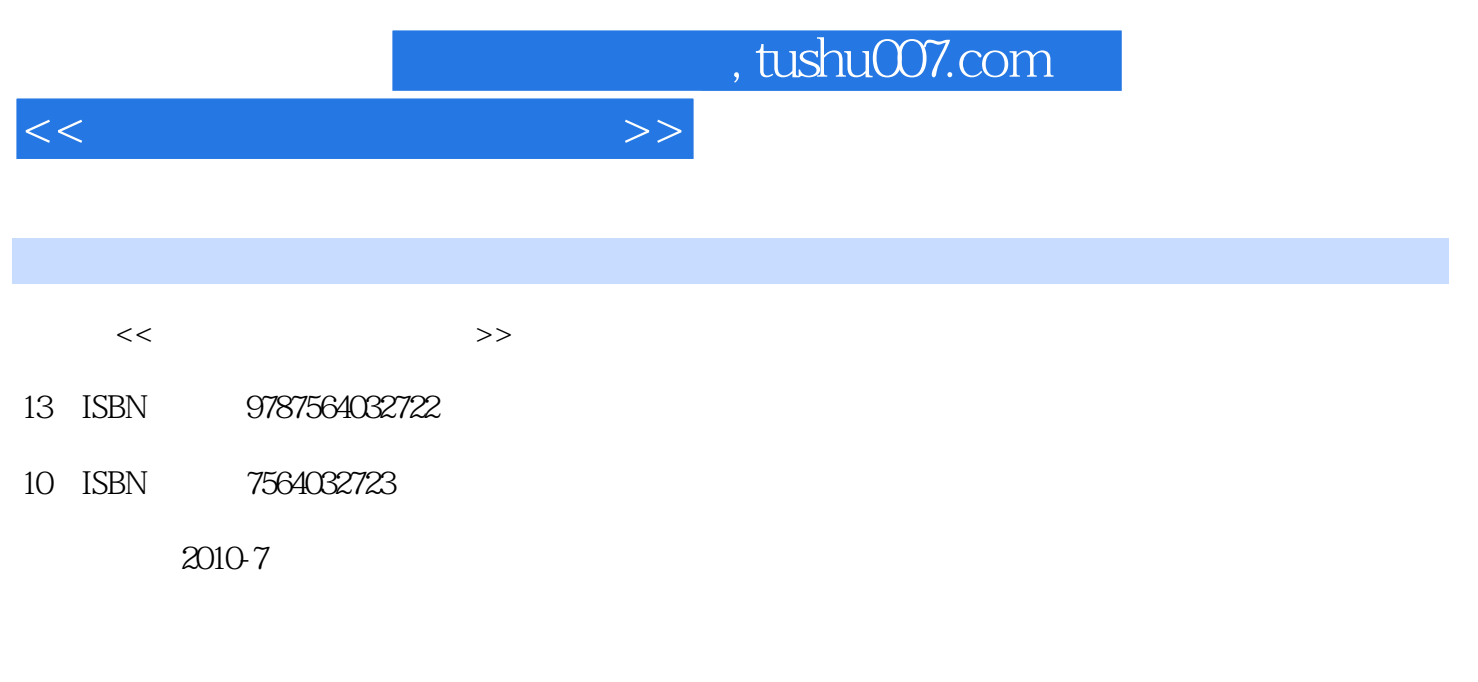

页数:246

PDF

更多资源请访问:http://www.tushu007.com

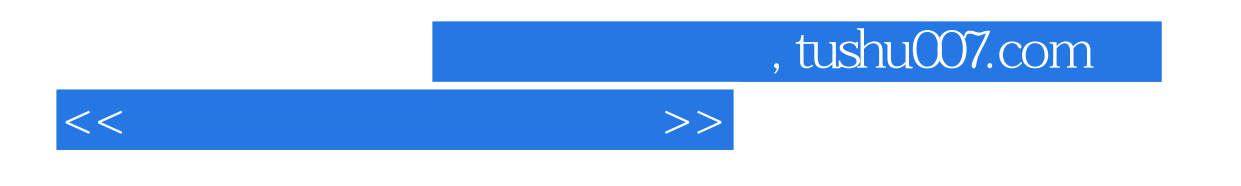

《电气信息类面向十二五高等学校精品规划教材·单片机课程设计指导书》内容丰富实用,实践

 $34$ 

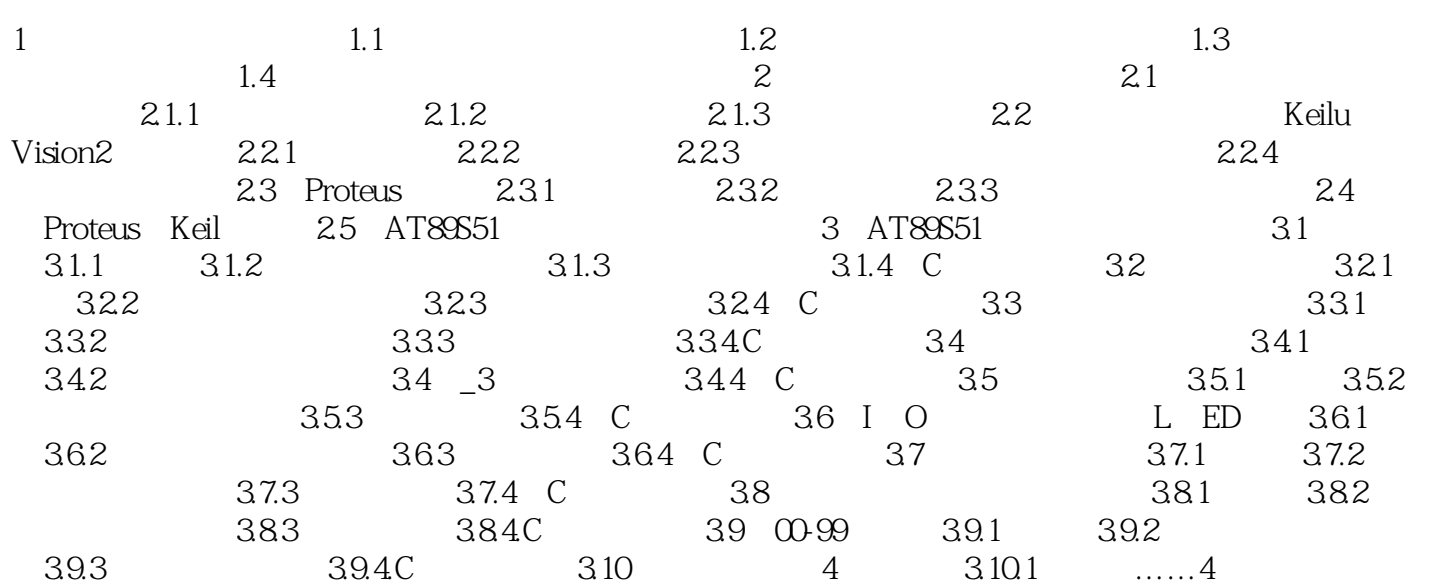

<<单片机课程设计指导书>>

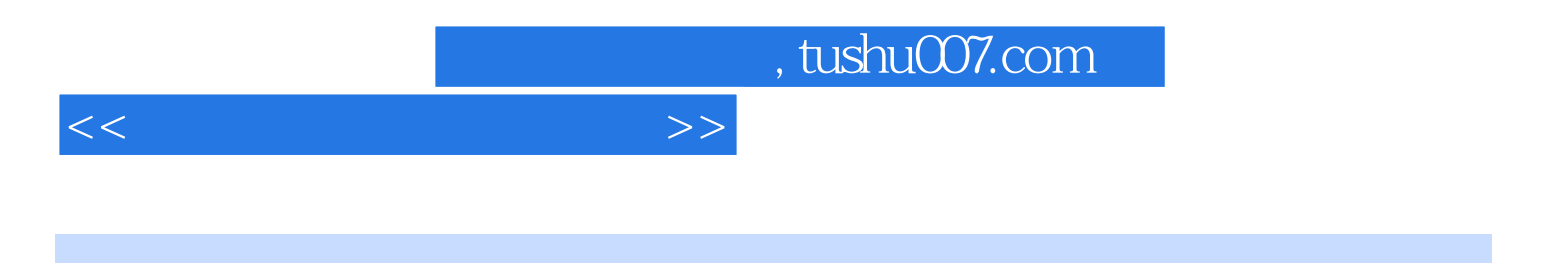

本站所提供下载的PDF图书仅提供预览和简介,请支持正版图书。

更多资源请访问:http://www.tushu007.com